## Digital Design using HDLs LSU EE 4755 Final Examination

Thursday, 7 December 2023 15:00-17:00 CST

- Problem 1 \_\_\_\_\_ (28 pts)
- Problem 2 \_\_\_\_\_ (25 pts)
- Problem 3 \_\_\_\_\_ (27 pts)
- Problem 4 \_\_\_\_\_ (20 pts)

Exam Total \_\_\_\_\_ (100 pts)

Alias

Good Luck!

Problem 1: [28 pts] Appearing below is the solution to Homework 5.

(a) On the facing page show the inferred hardware for an instantiation with n=4.

(b) Explain why the cost of the hardware corresponding to the line  $n_{match} += match$  is much lower than one would expect for hardware performing wc-bit addition.

The n\_match += match is much less expensive because:

```
module uniq_vector_seq
  #( int we = 10, n = 4, wc = \frac{10}{2}(n+1) )
   ( output logic [n-1:0] uniq_bvec,
                                           output logic [wc-1:0] n_match,
     input uwire [we-1:0] element,
                                           input uwire start, clk );
   logic [we-1:0] elements [n-1:0];
   logic [n-1:0] occ_bvec;
   logic [wc-1:0] uniq_at [n-1:0];
   always_ff @( posedge clk ) begin
      automatic logic [wc-1:0] match_pos = n;
      n_match = 1;
      for ( int i=n-1; i>=1; i-- ) begin
         automatic logic next_occ_bvec = !start && occ_bvec[i-1];
         automatic logic match = next_occ_bvec && element == elements[i-1];
         n_match += match;
         if ( match ) match_pos = i;
         elements[i] <= elements[i-1];</pre>
         occ_bvec[i] <= next_occ_bvec;</pre>
         uniq_at[i] <= match ? n : uniq_at[i-1];</pre>
         uniq_bvec[i] <= !next_occ_bvec || !match && i >= uniq_at[i-1];
      end
      elements[0] <= element;</pre>
      occ_bvec[0] <= 1;</pre>
      uniq_at[0] <= n - match_pos;</pre>
      uniq_bvec[0] <= match_pos == n;</pre>
   end
```

Staple This Side

endmodule

] Show inferred hardware for n=4.

Do not confuse ports with parameters. Do not confuse elaboration-time computation with computation hardware.

Problem 2: [25 pts] Illustrated on the facing page is a diagram showing inferred hardware similar to the word\_count module from last year's final exam. An important difference is that it is shown for n\_avg\_of=n, not the specific value of 4. Assume that n is a power of 2.

In terms of n, w1, wn, and v show simple-model arrival times at each wire and show a critical path.

Account for cascaded ripple units constant inputs, and remember that **n** can be any power of 2, not neccessarily 4.

In terms of n, wl, wn, and v compute the simple-model cost of the Plan B hardware, assuming n is a power of 2.  $\Box$  Account for constant inputs.

Γ

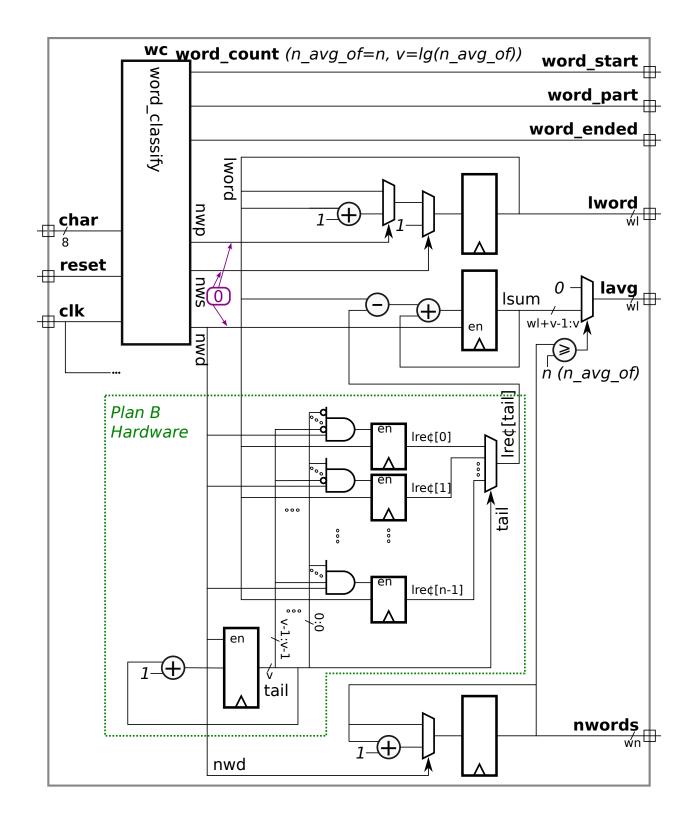

Problem 3: [27 pts] The two modules below look for a match of input target in an n-element array elts but only check elements 0 to i\_limit-1. Output n\_match is the number of matching elements and match\_i is the lowest i for which elts[i]==target and i<i\_limit, or n if there is no match. (These modules could be used in the uniq\_vector module.) Module fmatch\_comb is complete and works correctly.

(a) Module fmatch\_rec has some code for a recursive implementation. Complete it so that it performs the same calculation as fmatch\_comb.

Complete fmatch\_rec so that it computes the same values as fmatch\_comb.

Don't forget to show the bit ranges of elts in the connections to the recursive instantiations.

```
endmodule
```

```
module fmatch rec
  \#( int n = 22, w = 12, wn = \frac{c\log^2(n+1)}{}
   ( output uwire [wn-1:0] n_match, match_i,
     input uwire [w-1:0] elts[n-1:0], target,
                                                    input uwire [wn-1:0] i_limit );
   if ( n == 1 ) begin
      // Do not modify the n==1 code, it works.
      uwire match = i_limit != 0 && elts[0] == target;
      assign n_match = match;
      assign match_i = match ? 0 : 1;
   end else begin
      localparam int nlo =
      localparam int nhi =
      localparam int wnr = $clog2(nhi);
      uwire [wnr-1:0] nm_lo, nm_hi, mi_lo, mi_hi;
      uwire [wnr-1:0] il_lo =
      uwire [wnr-1:0] il_hi =
      fmatch_rec #(nlo,w,wnr) ilo( nm_lo, mi_lo, elts[
                                                                    ], target, il_lo );
      11
                                 Show elts' bit ranges \uparrow\uparrow\downarrow\downarrow\downarrow
      fmatch_rec #(nhi,w,wnr) ihi( nm_hi, mi_hi, elts[
                                                                    ], target, il_hi )
      assign n_match =
      assign match_i =
```

end

endmodule

Problem 4: [20 pts] Answer each question below.

(a) Consider two technology targets, FabFab A1000, an ASIC, and LÜTeq FXL9000, an FPGA. Floating-point multipliers are available on the A1000 and the FXL9000 targets.

On one of these targets a design can have as many multipliers as will fit on the chip. Which target is it? Explain.

On the other target there is a fixed number of FP multipliers, say 5. Does that mean a design that needs 7 FP multipliers can't use the target? 
Explain. 
The number of needed multipliers can't be reduced.

(b) The output of the module below will be lt=1 for inputs a=100, b=40, amt=20, indicating that 100+40 < 20, which is wrong of course. It works correctly for a=100, b=40, amt=5, meaning the output is lt=0.

```
module less_than( output uwire lt, input uwire [6:0] a, b, amt );
    assign lt = a + b < amt;
endmodule</pre>
```

Why is the output wrong?

What is the largest value of amt for which the module output is correct when the other inputs are a=100, b=40?

(c) The hw output of the module below is supposed to be set to the number of 1s in input vec at the positive edge of the clock. Due to a beginner's Verilog error it does not work.

```
module pop #( int n = 5, wn = $clog2(n+1) )
  ( output logic [wn-1:0] hw, input uwire [n-1:0] vec, input uwire clk );
  always_ff @( posedge clk ) begin
    hw <= 0;
    for ( int i=0; i<n; i++ ) hw <= hw + vec[i];
    end
endmodule</pre>
```

Describe the problem. Describe how it's possible that hw can be greater than n with this error. Fix the problem.

(d) Consider the population module below.

```
module pop_comb #( int n = 5, wn = $clog2(n+1) )
  ( output logic [wn-1:0] hw, input uwire [n-1:0] vec );
  always_comb begin
    hw = 0;
    for ( int i=0; i<n; i++ ) hw = hw + vec[i];
    end
endmodule</pre>
```

The loop above is procedural. Re-write the module below so that it is a generate loop. The array  $\mathbf{s}$  should come in handy.

```
module pop_comb #( int n = 5, wn = $clog2(n+1) )
  ( output uwire [wn-1:0] hw, input uwire [n-1:0] vec );
```